# *Submit VFC Physician Signing Agreement (Z3) Contact Change*

#### **A. REMOVE** the former PHYSICIAN SIGNING AGREEMENT (Z3-VFC/VTRCKS)

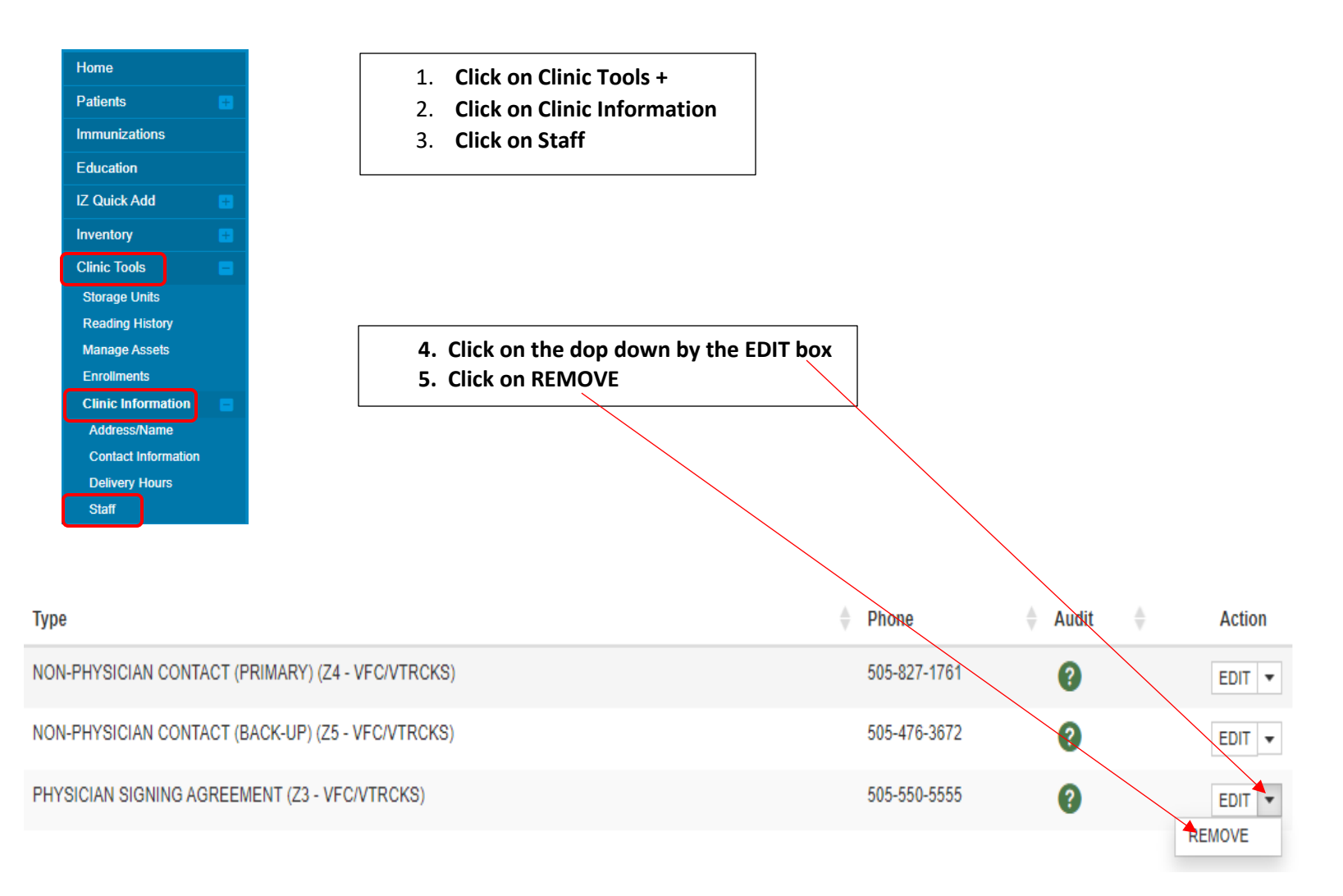

### The request will be sent for approval the *Status* will state **PENDING**. (See Change Request History below)

#### **Change Request History Submitted On**  $\blacktriangledown$  Name  $\triangle$  Clinic  $\triangleq$  Status **Action**  $\triangleq$ 01/11/2022 SANCHEZ, SAMANTHA **DEFAULT ORGANIZATION PENDING** VIEW

## **B. ADD NEW PHYSICIAN SIGNING AGREEMENT (Z3VFC/VTRCKS)**

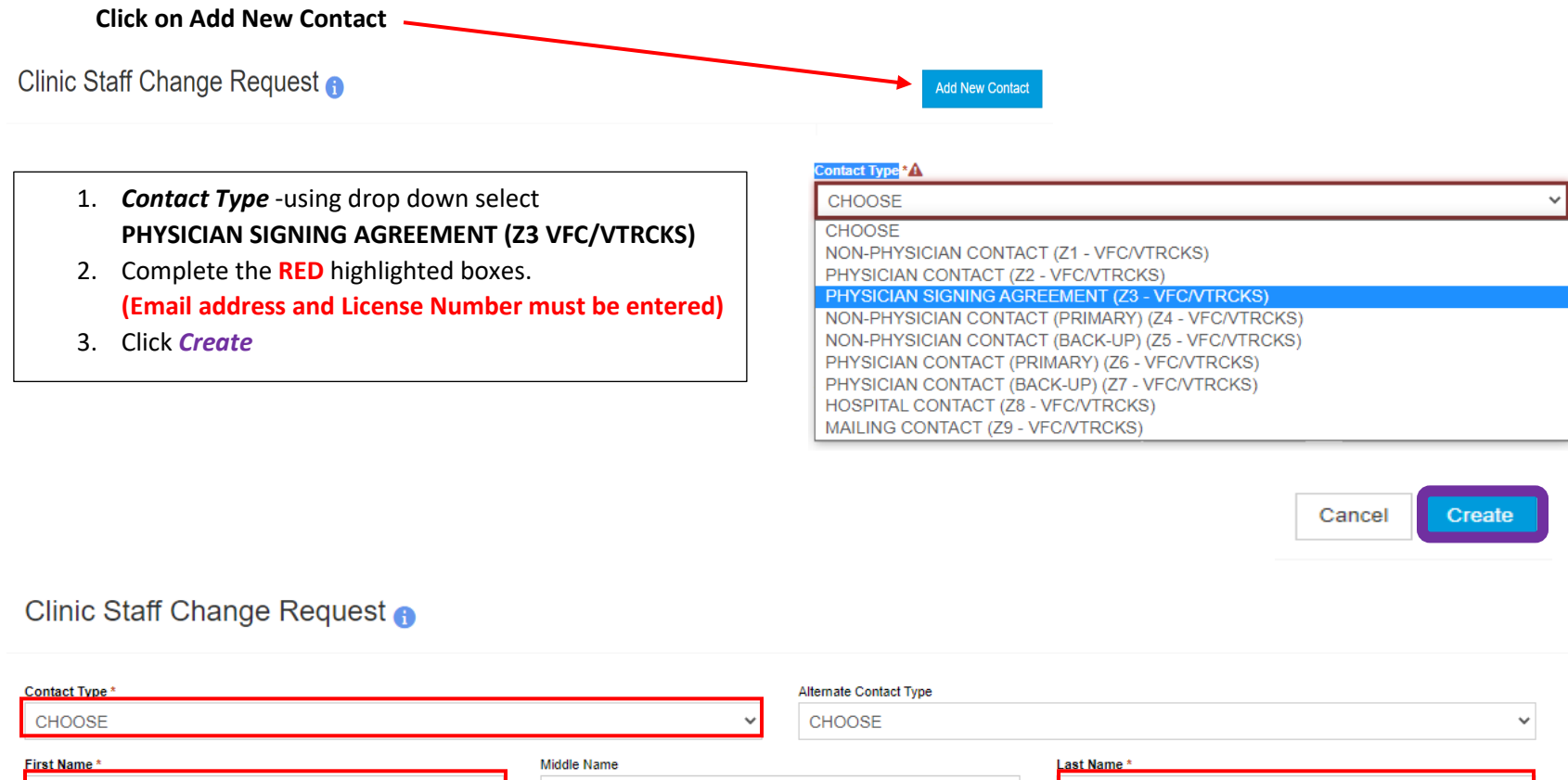

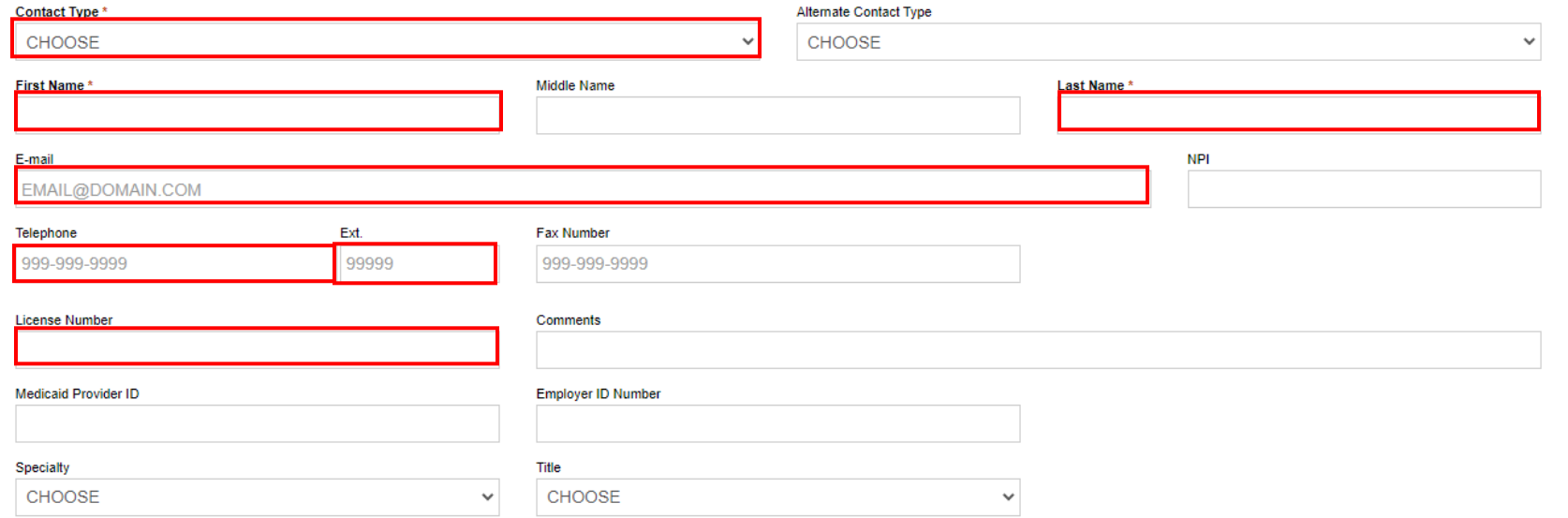

Once change is created the request will be reviewed for approval. The VFC Provider Agreement and VFC Provider Addendum will be emailed to the facility Primary Coordinator and Back-Up for the new PSA to sign.

*\*Please updated these changes on the Routine Management Plan and Emergency Management Plan for your facility.* 

Page **4** of **4**